# <span id="page-0-0"></span>Principles of Software Design Objects and databases

Robert Lukoťka lukotka@dcs.fmph.uniba.sk www.dcs.fmph.uniba.sk/~lukotka

M-255

Robert Luko´ka [Objects and databases](#page-21-0)

イロト イ母 トラミト

 $\Xi$  +

<span id="page-1-0"></span>We receive an event and we want to handle it. How would it look in an application that runs in-memory only?

- An object receives the event.
- To make the required calculation and/or state changes
	- several objects may be called
	- some objects may be created/deleted.

But what if we have a database where the state is shared by multiple clients?

#### Objects and databases

We have many problems.

- Objects exist in memory, database is on hard disk.
- If we access an object we may need to check the database for its attribute values.
	- We do not want to read each row separately as it makes too much calls.
	- On the other hand, we do not want to read way more than we need as it slows everything down.
- We would like ACID transactions.
	- If we read too much, the scope of the locks we have to obtain is big.
	- We need to decide what the transactions are.

. . .

イロト イ母ト イミト イ

 $\mathbb{R}$  in  $\mathbb{R}$ 

### Objects and databases

OCP: Classes should be closed for modification but open for extension.

- In memory, if we use OOP, business objects deal with business rules.
- **•** Persistence is a separate concern.
- An ideal object-oriented design solution should extend business logic objects to have database storing capabilities.
- Unfortunately, storing stuff into database is not an easy task, thus some concerns regarding persistence must be considered even while designing the business logic.

 $\Xi$  +

#### Simple solutions

- One request, one transaction.
- We modify the getters so that they read value from the database.
- We modify the setters so that they write values to the database.

Problems include:

- way too many sequential database calls.
- the locks are requested in a random order, how to e.g. avoid deadlocks?

 $\Xi$  +

#### Simple solutions

- One request, one transaction.
- We read the whole state of the relevant part of the system affected by the call.
- We track what has changed (Unit of work pattern).
- In the end, we update what has changed.

Problems include:

• the "relevant part" may be too big (locks scope, data volume)

- One request, one transaction.
- When an object is first accessed its state is read from the database (Proxy pattern).
- We track what has changed (Unit of work pattern).
- In the end, we update what has changed.

Problems include:

- maybe too many sequential database calls.
- the locks are requested in a random order, how to e.g. avoid deadlocks?

#### Simple solutions

- One request, one transaction.
- When an attribute is accessed it gets a new symbol.
- When an attribute is modified the modification is done in a symbolic manner, e.g. if the attribute has variable a and it is increased by 10 the resulting value is an expression  $a + 10$ . thus we do not read a.
- At the end we read the variables we need to evaluate the expressions.

Problems include:

handling conditionals (one could use something like ?: operator in some situations, but not e.g, when the conditional is in the loop).

#### How to actually do that

If one of the simple approaches work for you, you are fine. Otherwise you combine various approaches.

- One request, one transaction often a good idea.
- You need to balance what you read at once (locks scope, data volume) and how many read requests you make (sequential  $reads = time$ , potential deadlocks).
	- Ideally you read exactly what you need, but to know what you need you often need to handle a part of the request.
	- You can sort out a lot of these issues by proper design decision (unfortunately, you have to consider the persistence requirement at least partially while designing the business logic objects).

イロト イ母 トラ ミトラ ミト

### <span id="page-9-0"></span>How hard is to implement these solutions?

- Some of these solution are easier, some are harder to implement.
- Once you deal with a certain situation the task becomes repetitive as the situation reappears.
- After dealing with a certain amount of situations you rarely encounter a new one, you may simply constraint your design so only situation you already handled appear.
- When an task with these properties applies to a big area within an industry, automated tools to do the task appear.

These are called ORM (object relational mapping) tools.

つひつ

### <span id="page-10-0"></span>Object-relational impedance mismatch

All the stuff we were dealing with in the previous slides are about problems that are not specific for  $O-O$  paradigm:

- Data duplication (memory, database).
- Concurrency issues (lock scope, setting up lock hierarchy).

. . .

But there are more straightforward issues:

- Classes have instances, inheritance, relationships; relational databases have just tables.
- **•** References, pointers.
- Datatype differences.
- Database normal forms make little sense in OOP.

. . .

Object-relational impedance mismatch is a set difficulties that encountered we use relational databases wit[h a](#page-9-0)[n](#page-11-0)  $OQ$  $OQ$  [a](#page-11-0)[p](#page-1-0)p[lic](#page-21-0)[a](#page-0-0)[t](#page-1-0)[ion](#page-21-0)[.](#page-0-0)  $\Omega$ 

### <span id="page-11-0"></span>How to map objects to tables

- Class Student with attributes name, surname.
	- Students(id, name: string, surname: string)
- Class Student has subclass PTSStudent with additional attribute points.
	- Students(id, name: string, surname: string, type: string)
	- PTSStudents(id, points: integer)
- Pointer/reference to some other object  $\rightarrow$  id foreign key
- $\bullet$  Many to many relations  $\rightarrow$  relation table.

There are many more situations (and the presented solutions are not the only ones).

イロト マ母 トラ ミトラ ミト

As there are various approaches how to handle object-relational impedance mismatch, there are many competing Python ORM tools.

- SQLAlchemy
- DjangoORM
- Peewee ORM
- Pony ORM
- SQLObject ORM

We will show some basics on SQLAlchemy.

 $\Xi$  +

### SQLAlchemy

- Uses Python DBAPI to work with various relational databases.
- SQLAlchemyCore A set of tools to work with relational databases.
- SQLAlchemyORM ORM build over SQLAlchemyCore

イロト イ母 トラ ミトラ ミト

## Python DBAPI

- Implemented by third party libraries / python core.
- Major database systems have more than one implementation of DBAPI.
- Solves stuff like bounding parameters within DB queries.
- Slightly harder to use. It is good idea to have something over it.

イロト イ母ト イミト イ

 $\equiv$   $\rightarrow$ 

### SQLAlchemyCore

- Dialect Engine uses it so it is able to deal with various databases.
- Engine Something to run the queries.
- ConnectionPool You typically want something like this.
- SQL Expression Language
- Schema, types

イロト イ母 トラ ミトラ ミト

SQLAlchemyCore - Engine

```
engine = create_engine('mysql://jano@localhost/test')
```
engine.execute("insert into employees (name) values :name", name="Jano")

```
with engine.connect() as conn:
result = conn.execute("select name from employees")
for row in result:
    print("name:", row['name'])
```
 $A \equiv \mathbf{1} \times \mathbf{1} \oplus \mathbf{1} \times \mathbf{1} \oplus \mathbf{1} \times \mathbf{1} \oplus \mathbf{1} \times \mathbf{1} \oplus \mathbf{1}$ 

 $2Q$ 

### SQLAlchemyCore - Engine

As you can see.

- Parameters are bounded
- Instead of cursor we get an object that behaves like tuple of dicts.
- . . .

This helps quite a bit.

イロト イ部 トイモト イモト

#### SQL Expression Language

- s = select([users, addresses]).where(users.c.id == addresses.c.user\_id)
	- Instead of SQL we produce statements in O-O manner.
	- $\bullet$  Hides differences between the databases but still allows you use database-specific tools if necessary.
	- On the other hand it is quite unfortunate to have to learn something else instead of SQL.

### SQLAlchemy ORM

This is where the actual object-relational mapping happens.

Get familiar with the basics of SQLALchemy in this simple [tutorial.](https://docs.sqlalchemy.org/en/13/orm/tutorial.html)

イロト イ母ト イミト イ

 $\equiv$   $\rightarrow$ 

- [Wikipedia Object-relational impedance mismatch](https://en.wikipedia.org/wiki/Object-relational_impedance_mismatch)
- [Object Relational Tutorial](https://docs.sqlalchemy.org/en/13/orm/tutorial.html)

イロト イ部 トイモト イモト

目

 $2Q$ 

<span id="page-21-0"></span>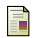

- [Wikipedia Object-relational impedance mismatch](https://en.wikipedia.org/wiki/Object-relational_impedance_mismatch)
- 暈 [Wikipedia - Object-relational mapping](https://en.wikipedia.org/wiki/Object-relational_mapping)
- F. [Full stack Python - Object-relational Mappers](https://www.fullstackpython.com/object-relational-mappers-orms.html)
- 晶 [SQLAlchemy documentation](https://docs.sqlalchemy.org/en/13/)

 $4.171 +$ 

4 A  $\sim$   $\equiv$   $\rightarrow$ 

 $\Xi$  +